# How to Enroll in a Course

Start taking a course in the Learning From Buddha College & Seminary (LFBCS)

Note:

Screenshots are from a Firefox browser

Other desktop browsers should look quite similar

Mobile phone and tablet browsers may look significantly different, but the content should be essentially the same

### Introduction

- There are three topics discussed in this guide.
- If you are looking for a specific topic, go directly to the page listed below

| 1. | Exploring the Courses | Page 3  |
|----|-----------------------|---------|
| 2. | Course Prerequisites  | Page 11 |
| 3. | Enrolling in a Course | Page 14 |

## **Exploring the Courses**

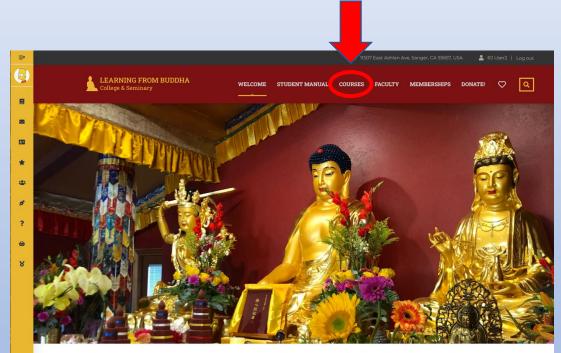

Welcome to the Learning from Buddha College & Seminary

### • Click on *Courses* in the top menu on any page

### Using the Filters

#### Courses

| Category                          | _ |
|-----------------------------------|---|
| <ul> <li>Membership</li> </ul>    |   |
| Types of Courses                  |   |
| Subcategory                       | _ |
| Membership                        |   |
| Seminary (62)                     |   |
| Buddhist Studies (59)             |   |
| <ul> <li>Auditing (16)</li> </ul> |   |
| Facilitators                      | _ |
| Anjurshri (Armine) Alioto         |   |
| Heng Fa                           |   |
| Show more                         |   |
| Search                            | _ |
| Keywords                          |   |
| SHOW RESULTS                      |   |

- One useful filter for an Auditing Student is to select the category *Membership* and the subcategory *Auditing*
- Then click on *Show Results* to see all the courses an Auditing Student can enroll in
- Be sure to scroll down if you don't see the Show Results button

### Your First Course

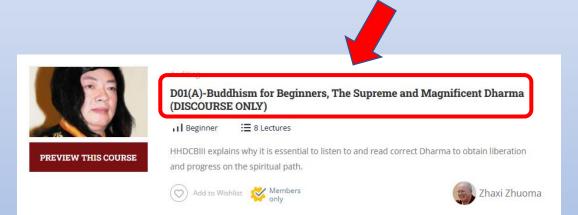

- A good first course to find is D01(A)-Buddhism for Beginners, The Supreme and Magnificent Dharma
- You must complete this course before you can enroll in many other courses
- Click on the title to see details about the course

### Home Page for a Course

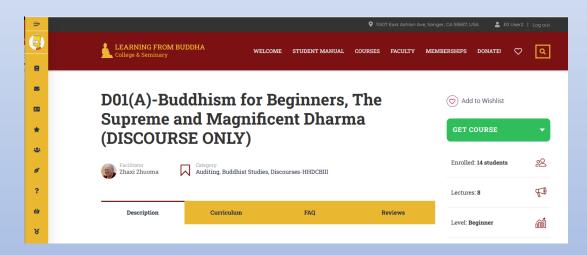

- Scroll down to read a description of the course
- You have not reached the end of any page until you see this logo:
- Then click on the *Curriculum* tab and scroll down to read an outline of the course
- The FAQ tab has answers to various questions about the course

### Lesson Previews

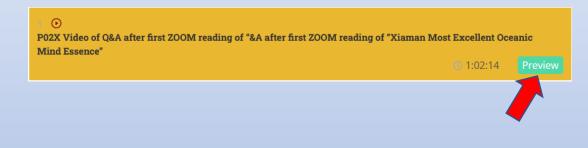

 Sometimes a lesson on the *Curriculum* tab will have a *Preview* button that allows you to try out the lesson without enrolling in the course

#### PREVIEW THIS COURSE

• Note: The Preview This Course button below every course takes you to the course Home Page. It is not the same as the Lesson Preview above

### More Useful Filters

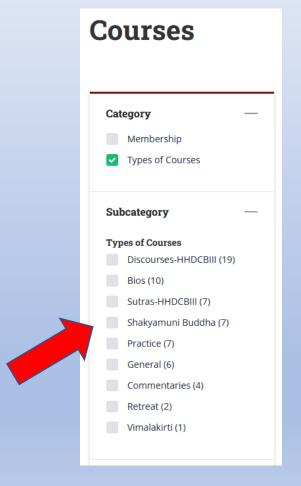

- Another useful filter for exploring the courses is to select the category *Types of Courses*
- You will then see the types of courses available and you can select one (or more) that interest you
- Remember to scroll down and click on the Show Results button to see your filtered courses

### Search Function

#### Courses

|                                                                                                    | _ |   |
|----------------------------------------------------------------------------------------------------|---|---|
| Category                                                                                                    | - |   |
| Membership                                                                                                    |   |   |
| Types of Courses                                                                                                    |   |   |
| Types of Courses                                                                                                    |   |   |
|                                                                                                    |   |   |
| Facilitators                                                                                                    | - |   |
| Anjurshri (Armine) Alioto                                                                                                    |   |   |
| Heng Fa                                                                                                    |   |   |
| Show more     Show more     Show mor |   |   |
| ~                                                                                                    |   |   |
| Search                                                                                                    |   |   |
|                                                                                                    | _ |   |
| SB31(A)                                                                                                    |   |   |
|                                                                                                    |   |   |
|                                                                                                    |   | _ |
| SHOW RESULTS                                                                                                    |   | 3 |
|                                                                                                    |   |   |
| Reset all                                                                                                    | • |   |
|                                                                                                    |   |   |
|                                                                                                    |   |   |

- The Search box can also help you locate a course
- For example, if you know the number of the course you can type that in the search box
- Remember to click on the Show Results button to see your search results

### Wish List

| MEMBE | RSHIPS          | DONATE!      | Ø  | Q    |
|-------|-----------------|--------------|----|------|
| (     | 🚫 Add           | l to Wishlis | t  |      |
|       | PRER            | EQUISITI     | ES | ·    |
|       | Enrolleo        | l: 3 student | 8  | 20   |
|       | Lecture         | s: <b>5</b>  |    | P    |
|       | Level: <b>B</b> | eginner      |    | áðóĺ |
|       |                 |              |    |      |

- Whenever you find a course that interests you, add it to your *Wishlist* by clicking on *Add to Wishlist* in the course Home Page
- You can look at your *Wishlist* by clicking on the heart icon at the end of the top menu bar

### **Course Prerequisites**

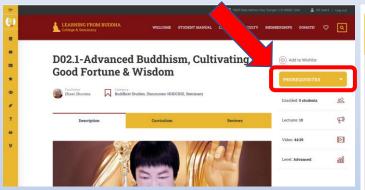

| PREREQUISITES                  |  |
|--------------------------------|--|
| G02-Spiritual<br>Autobiography |  |
| Free                           |  |

D01(A)-Buddhism for Beginners, The Supreme and Magnificent Dharma (DISCOURSE ONLY)

Free

D02-Buddhism for Beginners, On Suffering

Free

What is Prerequisite courses

- Many courses have *Prerequisites* 
   courses you must complete
   before you can begin the course
   you're looking at
- Click on the *Prerequisites* button and it will open a drop-down list of the required courses
- Clicking on any of these courses will take you directly to the Home Page for that course where you can enroll in it

### Finishing Course Prerequisites

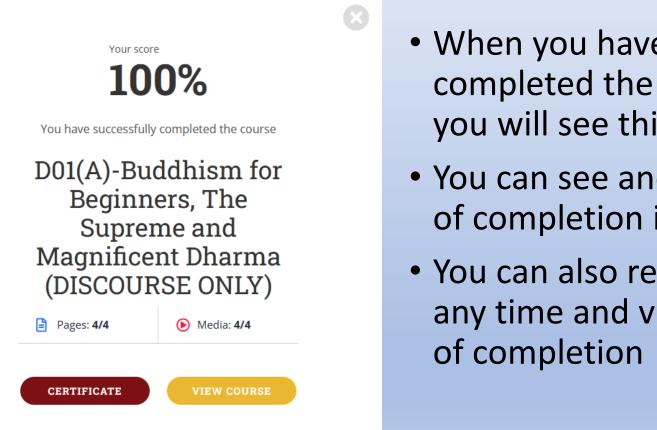

- When you have successfully completed the Prerequisite course you will see this pop-up window
- You can see and print a certificate of completion if you wish
- You can also return to the course at any time and view your certificate of completion

## **Completing All Prerequisites**

### D02(A)-Buddhism for Beginners, On Suffering (DISCOURSE ONLY)

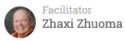

| 니 | Auditing. | B |
|---|-----------|---|
|   | Category: |   |

Auditing, Buddhist Studies, Discourses-HHDCBIII

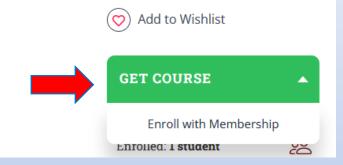

- When you have completed all the Prerequisites for a course, the gold *Prerequisites* button is gone and you now have a green *Get Course* option
- You are now ready to *Enroll* in your chosen course

## Enrolling in a Course

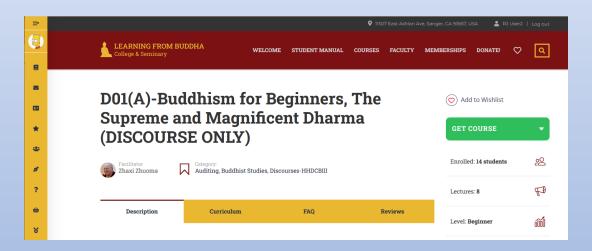

- A good first course to enroll in is D01(A)-Buddhism for Beginners, The Supreme and Magnificent Dharma
- It has no prerequisites but is a prerequisite for many other courses

### Enrollment Step 1

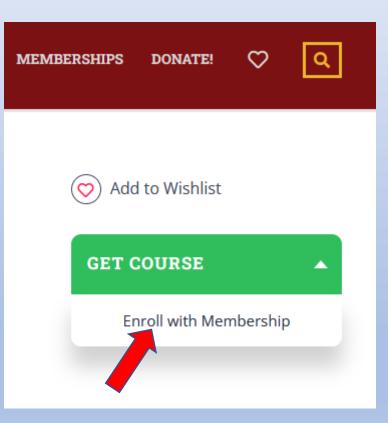

- Click on *Get Course* to open the drop-down
- Click on Enroll with Membership

### Enrollment Step 2

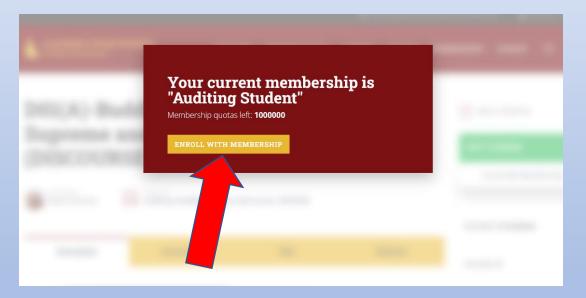

- A pop-up window appears telling you what your current *Membership Plan* is
- Click on *Enroll with Membership* to continue
- It takes a little while to process the enrollment. Don't click again

## Enrollment Step 3

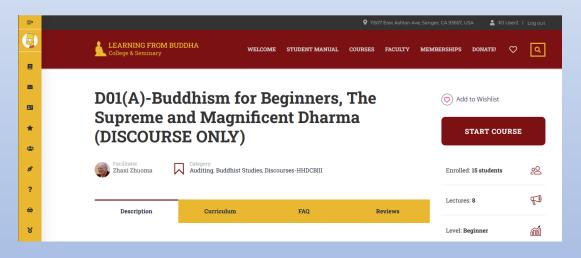

- When the enrollment is complete you are returned to the course Home Page
- The green *Get Course* button is replaced with a maroon *Start Course* button

### Finding Your Enrolled Courses

|   |              | LEARNING FROM BUDDHA<br>College & Seminary        | WELCOME STUDENT MANU.                                                                                                    |
|---|--------------|---------------------------------------------------|----------------------------------------------------------------------------------------------------|
| C |              | LEARNING FROM BUDDHA COLLEGE AND SEMINARY > R     | J USER2                                                                                                    |
|   | <b>E</b>     |                                                   |                                                                                                    |
|   | *            | <b>Enrolled</b> Courses                           |                                                                                                    |
|   | 4 <b>2</b> 5 |                                                   |                                                                                                    |
|   | 8            |                                                   | Adharma Ruddha                                                                                                    |
|   | ?            | 1                                                 |                                                                                                    |
|   | ⇔            |                                                   | 000000000                                                                                                    |
|   | 8            | nt                                                | Anyounde under wande manne and an Angele and a second second seco |
|   |              | Auditing                                          |                                                                                                    |
|   |              | D01(A)-Buddhism for<br>Beginners, The Supreme and | Auditing                                                                                                    |
|   |              | Magnificent Dharma<br>(DISCOURSE ONLY)            | G03(A)-Evolution of Buddhism                                                                                                    |
|   |              | 50% Complete                                      | 0% Complete                                                                                                    |
|   |              | CONTINUE                                          | START COURSE                                                                                                    |
|   |              | arted April 11, 2022                              | Started April 10, 2022                                                                                                    |

- You can always return to your *Enrolled Courses* by clicking on the circled icon in the gold sidebar
- You can resume where you left off in a course by clicking on the gold *Continue* button under the course name
- Check out the User Guide on How to Navigate a Course to get the most out of your course